### Suricata Performance with a S like Security

É. Leblond

Stamus Networks

July. 03, 2018

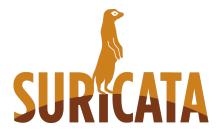

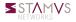

- Features
- Reconstruction work
- Problem
  - Packet loss impact
  - Elephant flow
  - Work less to get more
- Bypass
  - Introducing bypass
  - Bypass strategy
- 4 Hipster technologies to the rescue
  - eBPF
  - AF\_PACKET bypass via eBPF
  - XDP support

- Features
- Reconstruction work

#### Problem

- Packet loss impact
- Elephant flow
- Work less to get more

### Bypass

- Introducing bypass
- Bypass strategy
- 4 Hipster technologies to the rescue
  - eBPF
  - AF\_PACKET bypass via eBPF
  - XDP support

# What it is not ?

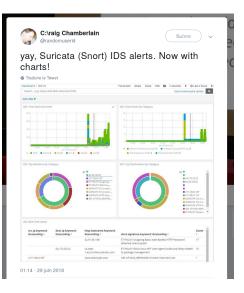

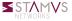

https://twitter.com/randomuserid/status/1012474246503845888

# A signature based IDS

# From individual traffic to detection

- Get packet per packet
- Reconstruct to application layer
- Run detection engine

### Identity

- GPLv2
- owned by OISF (non for profit foundation)
- Scalability via multithreading
- Written in C and Rust

#### Example signature

alert http \$EXTERNAL\_NET any -> \$HOME\_NET any (msg:"ET CURRENT\_EVENTS [PTsecurity] Gran dsoft EK Payload"; flow:established,to\_client; content:"200"; http\_stat\_code; content:"1 96 08 FA EC DE C0 22 84 66 58 4A BC 2E["; http\_server\_body; fast\_pattern; metadata: form er\_category CURRENT\_EVENTS; reference:url,www.malware-traffic-analysis.net/2018/03/15/in dex3.html; classtype:trojan-activity; sid:2025437; rev:2; metadata:affected\_product Wind ows XP\_Vista 7\_8\_10\_Server\_32\_64\_Bit, attack\_target Client\_Endpoint, deployment Perimete r, signature severity Najor, created\_at 2018\_03\_21, malware\_family GrandSoft\_EK, updated \_at 2018\_03\_21;)

# Suricata (Bro) NSM features

#### Supported protocols

- Protocol analysis: http, ftp, smtp, tls, ssh smb, dcerpc, dns, nfs, ntp, ftp-data, tftp, ikev2, krb5, dhcp
- Protocol recognition: imap, msn

#### Log example

```
"timestamp": "2018-06-30T10:07:40.738055+0200",
 "flow id": 210480145384532.
 "in iface": "wlp3s0",
 "event type": "tls",
 "src ip":
 "src port": 57784.
 "dest ip": "2607:5300:0060:5958:0000:0000:0000:0000",
 "dest port": 443,
 "proto": "TCP".
 "tls": {
   "subject": "CN=www.stamus-networks.com",
   "issuerdn": "C=US, O=Let's Encrypt, CN=Let's Encrypt Authority X3",
   "serial": "03:84:4B:EA:4A:17:3D:45:30:74:5B:8C:DD:5A:4B:CC:0C:0C",
   "fingerprint": "4c:84:61:7c:2b:74:2a:c6:5e:47:af:57:02:d4:9e:25:3a:67:ce:b8".
   "sni": "www.stamus-networks.com".
   "version": "TLS 1.2",
   "notbefore": "2018-05-16T09:43:01",
   "notafter": "2018-08-14T09:43:01",
   "ia3": {
     "hash": "a2d9e37641f5ba558913675a08401356".
     "string": "771,49196-49287-52393-49325-49162-49188-49267-49195-49286-49324-49161-49187-49266-49160-49200-49291-52392-491
71-49199-49290-49171-49191-49270-49170-157-49275-49309-53-61-132-192-156-49274-49308-47-60-65-186-10-159-49277-52394-49311-57-107-136-196
158-49276-49310-51-103-69-190-22.5-0-65281-35-10-11-13-21.23-24-25-21-19.0"
```

# What it is ? or how to please developers

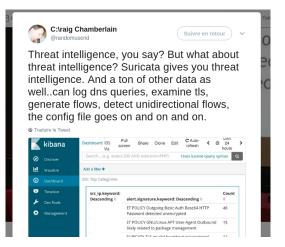

https://twitter.com/randomuserid/status/1012705279098490880

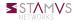

É. Leblond (Stamus Networks)

Suricata Performance with a S like Security

## File related features

### File analysis

- Magic computation and in file data match
- Checksum computation and file extraction to disk
- Supported protocols: http, smtp, smb, ftp, nfs

### Fileinfo example

```
"proto": "TCP",
"http": {
 "hostname": "vcrvcr.3322.org",
 "url": "/ww/aa24.exe".
 "http user agent": "MyIE/1.0",
 "http content type": "application/octet-stream",
 "http method": "GET".
 "protocol": "HTTP/1.1",
 "status": 200,
 "length": 24592
},
"app proto": "http",
"fileinfo": {
 "filename": "/ww/aa24.exe",
 "magic": "PE32 executable (GUI) Intel 80386, for MS Windows, UPX compressed".
 "gaps": false,
 "state": "CLOSED",
 "sha1": "d7c8ff3971d256bede2a3ab97d72bcf7072f6fb6",
 "stored": false.
 "size": 24592,
  "tx id": 23
```

- Features
- Reconstruction work
- Problem
  - Packet loss impact
  - Elephant flow
  - Work less to get more
- Bypass
  - Introducing bypass
  - Bypass strategy
- Hipster technologies to the rescue
  - eBPF
  - AF\_PACKET bypass via eBPF
  - XDP support

# Suricata reconstruction and normalization

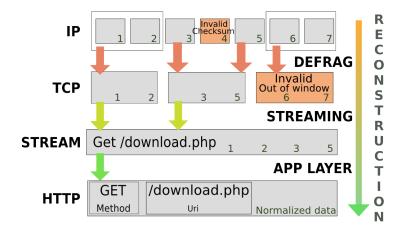

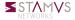

- Features
- Reconstruction work

#### Problem

- Packet loss impact
- Elephant flow
- Work less to get more

### Bypass

- Introducing bypass
- Bypass strategy
- 4 Hipster technologies to the rescue
  - eBPF
  - AF\_PACKET bypass via eBPF
  - XDP support

- Features
- Reconstruction work

### Problem

### Packet loss impact

- Elephant flow
- Work less to get more

### Bypass

- Introducing bypass
- Bypass strategy
- 4 Hipster technologies to the rescue
  - eBPF
  - AF\_PACKET bypass via eBPF
  - XDP support

#### Methodology

- Use a sample traffic
- Modify the pcap file to have specified random packet loss
- Do it 3 times par packet loss
- Get graph out of that

#### Test data

- Using a test pcap of 445Mo.
- Real traffic but lot of malicious behaviors
- Traffic is a bit old

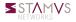

# Alert loss by packet loss

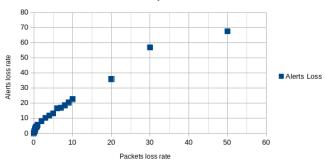

#### Alerts Loss by Packets loss

#### Some numbers

- 10% missed alerts with 3% packets loss
- 50% missed alerts with 25% packets loss

# The case of file extraction

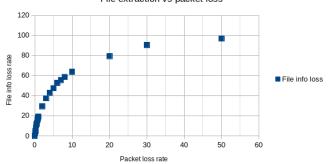

#### File extraction vs packet loss

#### Some numbers

- 10% failed file extraction with 0.4% packets loss
- 50% failed file extraction with 5.5% packets loss

- Features
- Reconstruction work

### 2

#### Problem

- Packet loss impact
- Elephant flow
- Work less to get more
- Bypass
  - Introducing bypass
  - Bypass strategy
- 4 Hipster technologies to the rescue
  - eBPF
  - AF\_PACKET bypass via eBPF
  - XDP support

# The elephant flow problem (1/2)

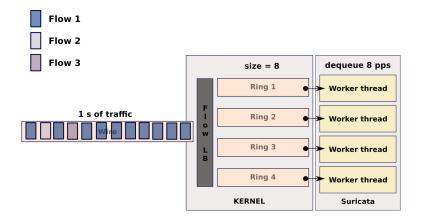

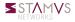

July. 03, 2018 11/31

# The elephant flow problem (1/2)

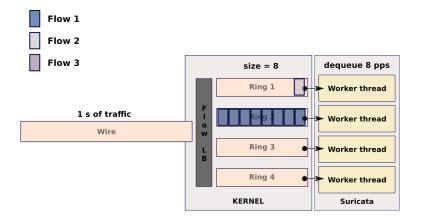

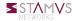

# The elephant flow problem (1/2)

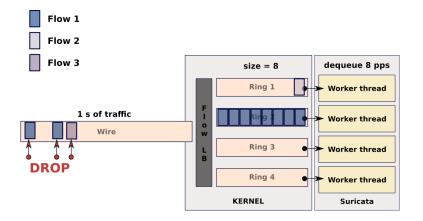

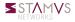

# The elephant flow problem (2/2)

#### Ring buffer overrun

- Limited sized ring buffer
- Overrun cause packets loss
- that cause streaming malfunction

#### Ring size increase

- Work around
- Use memory
- Fail for non burst
  - Dequeue at N
  - Queue at speed N+M

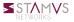

- Features
- Reconstruction work

### 2) F

#### Problem

- Packet loss impact
- Elephant flow
- Work less to get more
- Bypass
  - Introducing bypass
  - Bypass strategy
- 4 Hipster technologies to the rescue
  - eBPF
  - AF\_PACKET bypass via eBPF
  - XDP support

#### Attacks characteristic

- In most cases attack is done at start of TCP session
- Generation of requests prior to attack is not common
- Multiple requests are often not even possible on same TCP session

#### Stream reassembly depth

- Reassembly is done till stream.reassembly.depth bytes.
- Stream is not analyzed once limit is reached
- Individual packet continue to be inspected

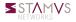

- Features
- Reconstruction work

#### Problem

- Packet loss impact
- Elephant flow
- Work less to get more

### Bypass

- Introducing bypass
- Bypass strategy

Hipster technologies to the rescue

- eBPF
- AF\_PACKET bypass via eBPF
- XDP support

- Features
- Reconstruction work

#### Problem

- Packet loss impact
- Elephant flow
- Work less to get more

### Bypass

- Introducing bypass
- Bypass strategy
- 4 Hipster technologies to the rescue
  - eBPF
  - AF\_PACKET bypass via eBPF
  - XDP support

### Stop packet handling as soon as possible

- Tag flow as bypassed
- Maintain table of bypassed flows
- Discard packet if part of a bypassed flow

#### Bypass method

- Local bypass: Suricata discard packet after decoding
- Capture bypass: capture method maintain flow table and discard packets of bypassed flows

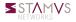

# Bypassing big flow: local bypass

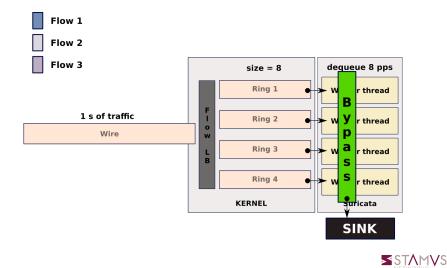

# Bypassing big flow: capture bypass

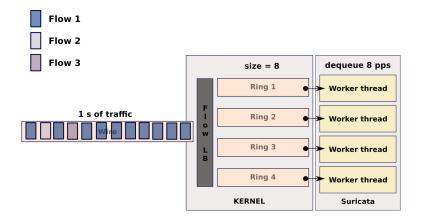

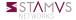

# Bypassing big flow: capture bypass

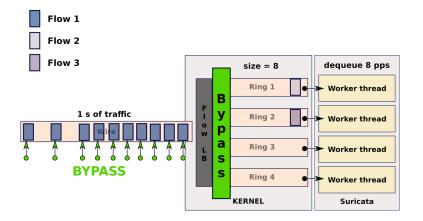

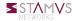

#### Suricata update

- Add callback function
- Capture method register itself and provide a callback
- Suricata calls callback when it wants to offload

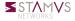

#### Suricata update

- Add callback function
- Capture method register itself and provide a callback
- Suricata calls callback when it wants to offload

### NFQ bypass in Suricata 3.2

- Update capture register function
- Written callback function
  - Set a mark with respect to a mask on packet
  - Mark is set on packet when issuing the verdict

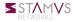

- Features
- Reconstruction work

#### Problem

- Packet loss impact
- Elephant flow
- Work less to get more

### Bypass

- Introducing bypass
- Bypass strategy
- Hipster technologies to the rescue
  - eBPF
  - AF\_PACKET bypass via eBPF
  - XDP support

### Stop all treatment after bypass

- Go beyond what is currently done
- Disable individual packet treatment once stream depth is reached

### Activating stream depth bypass

• Set stream.bypass to yes in YAML

### TLS bypass

• encrypt-handling: bypass

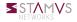

#### Ignore some traffic

- Ignore intensive traffic like Netflix
- Can be done independently of stream depth
- Can be done using generic or custom signatures

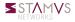

#### Ignore some traffic

- Ignore intensive traffic like Netflix
- Can be done independently of stream depth
- Can be done using generic or custom signatures

### The bypass keyword

- A new bypass signature keyword
- Trigger bypass when signature match
- Example of signature

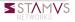

- Features
- Reconstruction work

#### Problem

- Packet loss impact
- Elephant flow
- Work less to get more
- Bypass
  - Introducing bypass
  - Bypass strategy
- Hipster technologies to the rescue
  - eBPF
  - AF\_PACKET bypass via eBPF
  - XDP support

- Features
- Reconstruction work

#### Problem

- Packet loss impact
- Elephant flow
- Work less to get more
- Bypass
  - Introducing bypass
  - Bypass strategy
- 4

#### Hipster technologies to the rescue • eBPF

- AF\_PACKET bypass via eBPF
- XDP support

# Extended Berkeley Packet Filter

## Berkeley Packet Filter

- Virtual machine inside kernel
- Arithmetic operations and tests on the packet data
- Filters are injected by userspace in kernel via syscall

### Extended BPF

- Extended virtual machine: more operators, data and function access
- Various attachment points
  - Socket
  - Syscall
  - Traffic control
- Kernel and userspace shared structures
  - Hash tables
  - Arrays

## From C file to eBPF code

- Write C code
- Use eBPF LLVM backend (since LLVM 3.7)
- Use libbpf
  - Get ELF file
  - Extract and load section in kernel

## BCC: BPF Compiler collection

- Inject eBPF into kernel from high level scripting language
- Trace syscalls and kernel functions
- https://github.com/iovisor/bcc

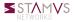

## Introduction

- Features
- Reconstruction work

### Problem

- Packet loss impact
- Elephant flow
- Work less to get more
- Bypass
  - Introducing bypass
  - Bypass strategy

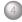

# Hipster technologies to the rescue

- AF\_PACKET bypass via eBPF
- XDP support

## Conclusion

# And now AF\_PACKET

### What's needed

- Suricata to tell kernel to ignore flows
- Kernel system able to
  - Maintain a list of flow entries
  - Discard packets belonging to flows in the list
  - Update from userspace

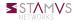

# And now AF\_PACKET

### What's needed

- Suricata to tell kernel to ignore flows
- Kernel system able to
  - Maintain a list of flow entries
  - Discard packets belonging to flows in the list
  - Update from userspace

### eBPF filter using maps

- eBPF introduce maps
- Different data structures
  - Hash, array, ...
  - Update and fetch from userspace
- Looks good!

# Test methodology

### Test setup

- Intel(R) Xeon(R) CPU E5-2680 0 @ 2.70GHz
- Intel Corporation 82599ES 10-Gigabit SFI/SFP+
- Live traffic:
  - Around 1Gbps to 2Gbps
  - Real users so not reproducible

### Tests

- One hour long run
- Different stream depth values
- Collected Suricata statistics counters (JSON export)
- Graphs done via Timelion

(https://www.elastic.co/blog/timelion-timeline)

LIWUNNO

## Results: stream bypass at 512kb

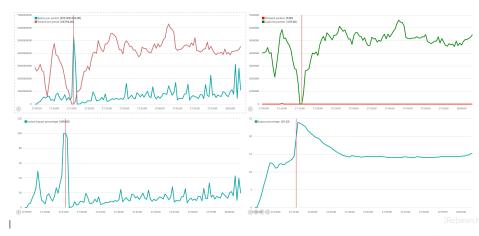

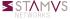

# A few words on graphics

### Tests at 512kb

- We have on big flow that kill the bandwidth
- Capture get almost null
- Even number of closed bypassed flows is low

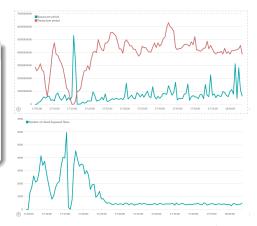

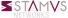

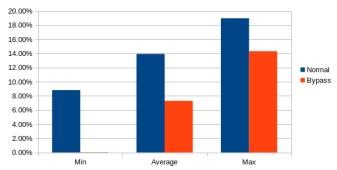

#### Packet loss on interlaces 60 sec runs

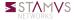

## Introduction

- Features
- Reconstruction work

### Problem

- Packet loss impact
- Elephant flow
- Work less to get more
- Bypass
  - Introducing bypass
  - Bypass strategy

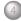

### Hipster technologies to the rescue

- eBPF
- AF\_PACKET bypass via eBPF
- XDP support

## Conclusion

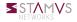

## Run a eBPF code the earliest possible

- in the driver
- in the card
- before the regular kernel path

## Act on data

- Drop packet (eXtreme Drop Performance)
- Transmit to kernel
- Rewrite and transmit packet to kernel
- Redirect to another interface
- OPU load balance

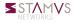

Similar to eBPF filter

- Same logic for bypass
- Only verdict logic is different

But annoying difference

- eBPF code does the parsing
- Need to bind to an interface

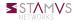

### TODO: Ask OISF marketing for some fake numbers to show

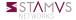

## Introduction

- Features
- Reconstruction work

### Problem

- Packet loss impact
- Elephant flow
- Work less to get more
- Bypass
  - Introducing bypass
  - Bypass strategy
- 4 Hipster technologies to the rescue
  - eBPF
  - AF\_PACKET bypass via eBPF
  - XDP support

# Conclusion

## Suricata, eBPF and XDP

- A fresh but interesting method
- Network card bypass for Netronome coming
- AF\_XDP capture is now in Linux vanilla

## More information

- Stamus Networks: https://www.stamus-networks.com/
- Septun II: https://github.com/pevma/SEPTun-Mark-II/
- Suricata doc: http://suricata.readthedocs.io/en/ latest/capture-hardware/ebpf-xdp.html

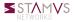

# **Questions**?

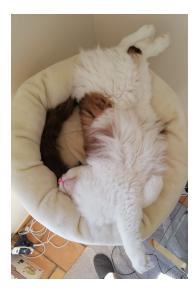

### Thanks to

- Jesper Dangaard Brouer
- Alexei Storovoitov
- Daniel Borkmann

## Contact me

- el@stamus-networks.com
- Twitter: @regiteric

## Want more fun ?

- Come to Suricata and SELKS workshop !
- Suricon:

https://suricon.net/